#### МІНІСТЕРСТВО ОСВІТИ І НАУКИ УКРАЇНИ НАШОНАЛЬНИЙ ТЕХНІЧНИЙ УНІВЕРСИТЕТ УКРАЇНИ «КИЇВСЬКИЙ ПОЛІТЕХНІЧНИЙ ІНСТИТУТ ім. ІГОРЯ СІКОРСЬКОГО» НАВЧАЛЬНО-НАУКОВИЙ ІНСТИТУТ ЕНЕРГОЗБЕРЕЖЕННЯ ТА ЕНЕРГОМЕНЕДЖМЕНТУ

КАФЕДРА АВТОМАТИЗАЦІЇ ЕЛЕКТРОТЕХНІЧНИХ ТА МЕХАТРОННИХ КОМПЛЕКСІВ

"Затверджую" Завідувач кафедри автоматизації електротехнічних та мехатронних комплексів С.В.Бойченко /nimue

# ПАСПОРТ ЛАБОРАТОРІЇ

# Лабораторія автоматизованого проектування електромеханічних систем

(лабораторія №409)

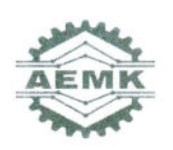

**КИЇВ 2022** 

### ЗАГАЛЬНІ ВІДОМОСТІ

#### Відповідальний за лабораторію:

старший викладач Прядко Сергій Леонідович.

#### Викладачі, які проводять лабораторні роботи:

старший викладач Прядко Сергій Леонідович,

Загальний вигляд лабораторії автоматизованого проектування електромеханічних систем

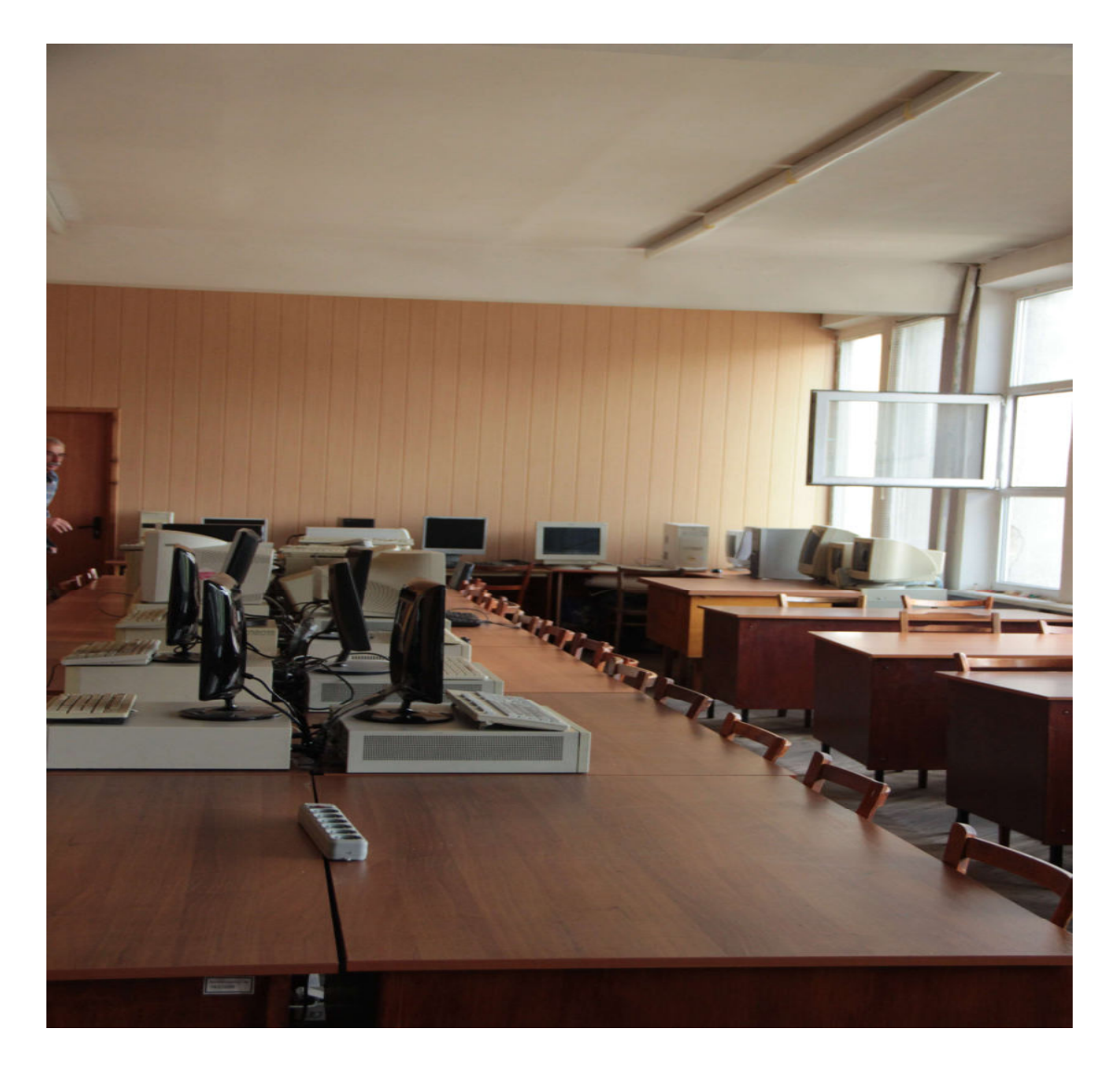

Рисунок 1 – Загальний вигляд лабораторії 409

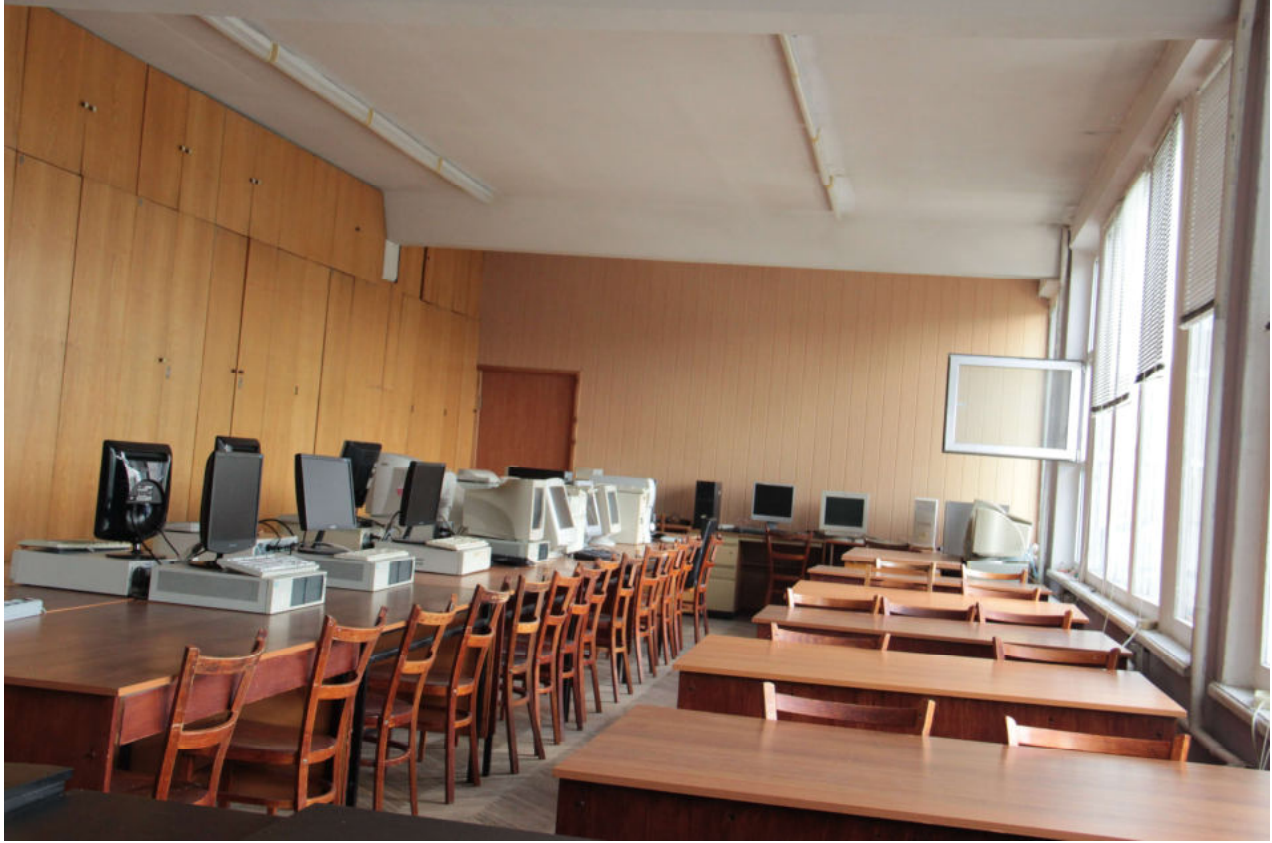

Рисунок 1 – Загальний вигляд лабораторії 409

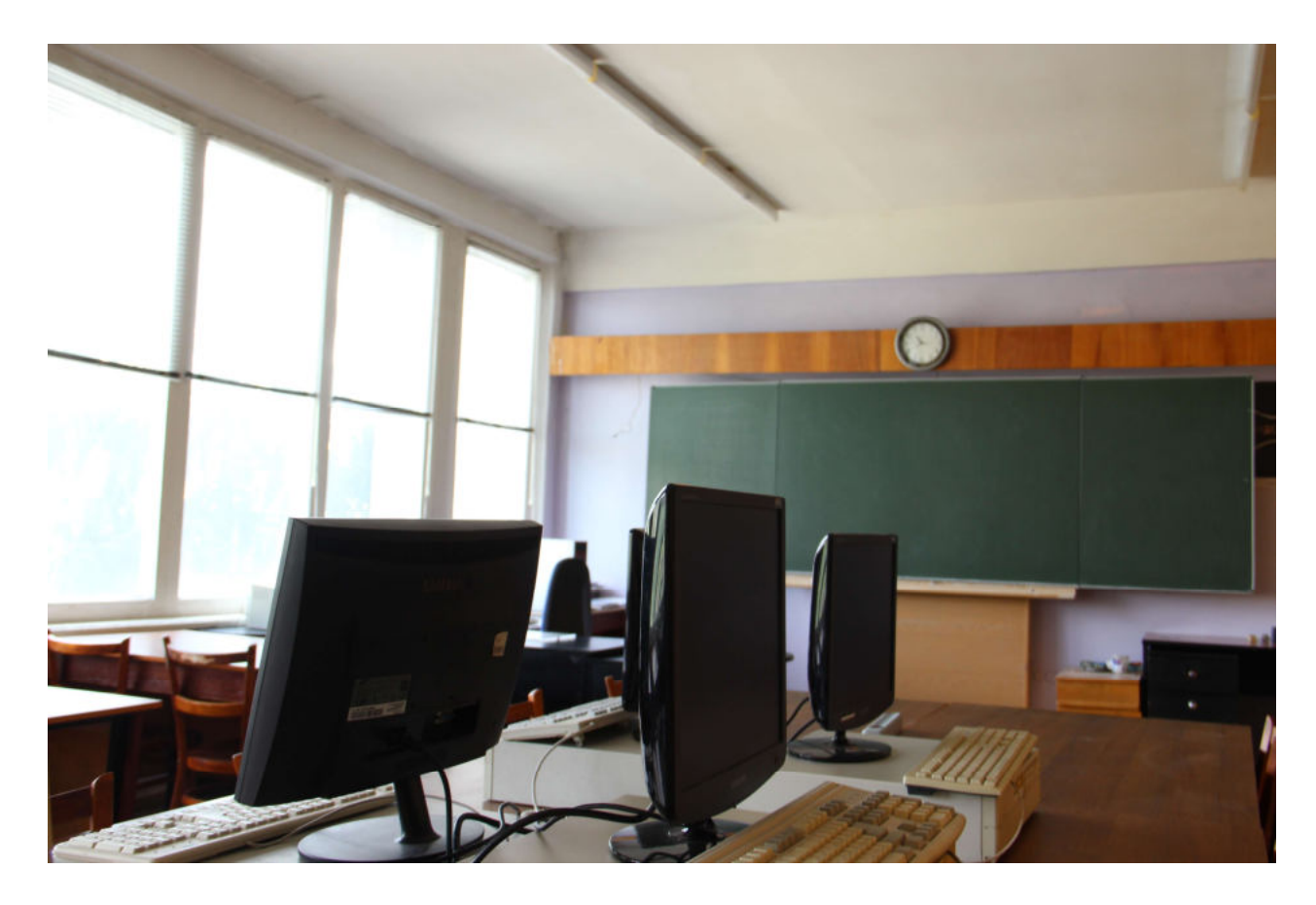

Рисунок 1 – Загальний вигляд лабораторії 409

#### ПЕРЕЛІК НАВЧАЛЬНИХ ДИСЦИПЛІН, З ЯКИХ ПРОВОДЯТЬСЯ ЛАБОРАТОРНІ РОБОТИ (КОМП'ЮТЕРНІ ПРАКТИКУМИ)

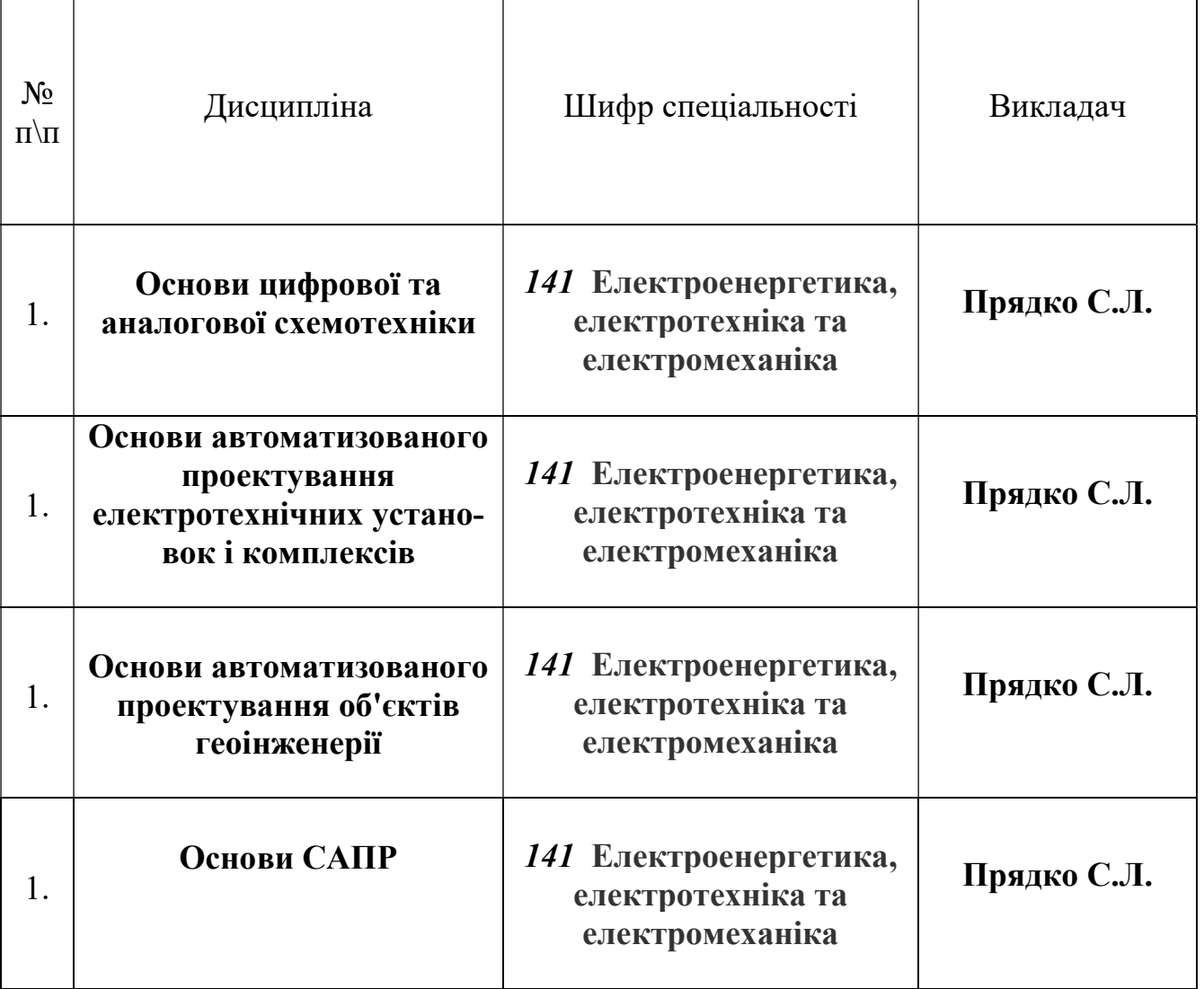

#### ПЕРЕЛІК

#### лабораторних робіт, які виконуються в лабораторії Дисципліна: Основи цифрової та аналогової схемотехніки

Комп'ютерний практикум 1 Дослідження логічних функцій двох змінних. Логічні елементи І-НЕ, АБО-НЕ, виключаюче АБО-НЕ . Мета роботи – вивчити базисні логічні функції двох змінних і принципи побудови на їх основі логічних комбінаційних пристроїв

Комп'ютерний практикум 2 Дослідження логічних функцій двох змінних. Правила роботи злогічними функціями. Побудова комбінаційних схем на 2І-НЕ та 2АБО-НЕ.

Комп'ютерний практикум 3 Дослідження методів мінімізації і синтез комбінаційних пристроїв за ладанною функцією . Побудова принципових логічних схем згідно ДСТУ на будь яких елементах

Комп'ютерний практикум 4 Дослідження методів мінімізації і синтез комбінаційних пристроїв за ладанною функцією . Побудова принципових логічних схем згідно ДСТУ на елементах 2І-Не та 2АБО-НЕ

Комп'ютерний практикум 5 Дослідження цифрових комбінаційних пристроїв. Суматори, шифратори

Комп'ютерний практикум 6 Дослідження цифрових комбінаційних пристроїв. Дешифратори перетворювачі кодів

Комп'ютерний практикум 7 Дослідження цифрових комбінаційних пристроїв. Мультиплексори, демультиплексори

Комп'ютерний практикум 8 Дослідження цифрових комбінаційних пристроїв з запам'ятовуванням. Триггери

Комп'ютерний практикум 9 Дослідження цифрових комбінаційних пристроїв з запам'ятовуванням. Синтез подільника частоти з довільним рахунком на мс.К155ИЕ7(74193)

### Дисципліна: Основи автоматизованого проектування електротехнічних установок і комплексів

Комп'ютерний практикум 1 . Розрахунок та вибір венти-ляторів для провітрювання з використанням програми VOZ.exe

Комп'ютерний практикум 2 Розрахунок робочих характеристик шахтних осьових вентиляторів за допомогою спеціалізовані програми GR3

Комп'ютерний практикум 3 Розрахунок та вибір насосів насосних установок кар'єру спеціалізованою програмою VODA

Комп'ютерний практикум 4 Розрахунок та вибір насосів системи водовідведення САПР Grundfos Product Center

Комп'ютерний практикум 5 Розрахунок та вибір конвеєрної установки за допомогою спеціалізованої САПР KONVEYER

Комп'ютерний практикум6 Програма проектування Grundfos WinCAPS 7.60 Теплопостачання

- Комп'ютерний практикум7 Спеціалізовані програми САПР загального призначення HOIST
- Комп'ютерний практикум8 Спеціалізовані програми САПР загального призначення EXPNEV,ANI

# Перелік та технічні дані комп'ютерного обладнання

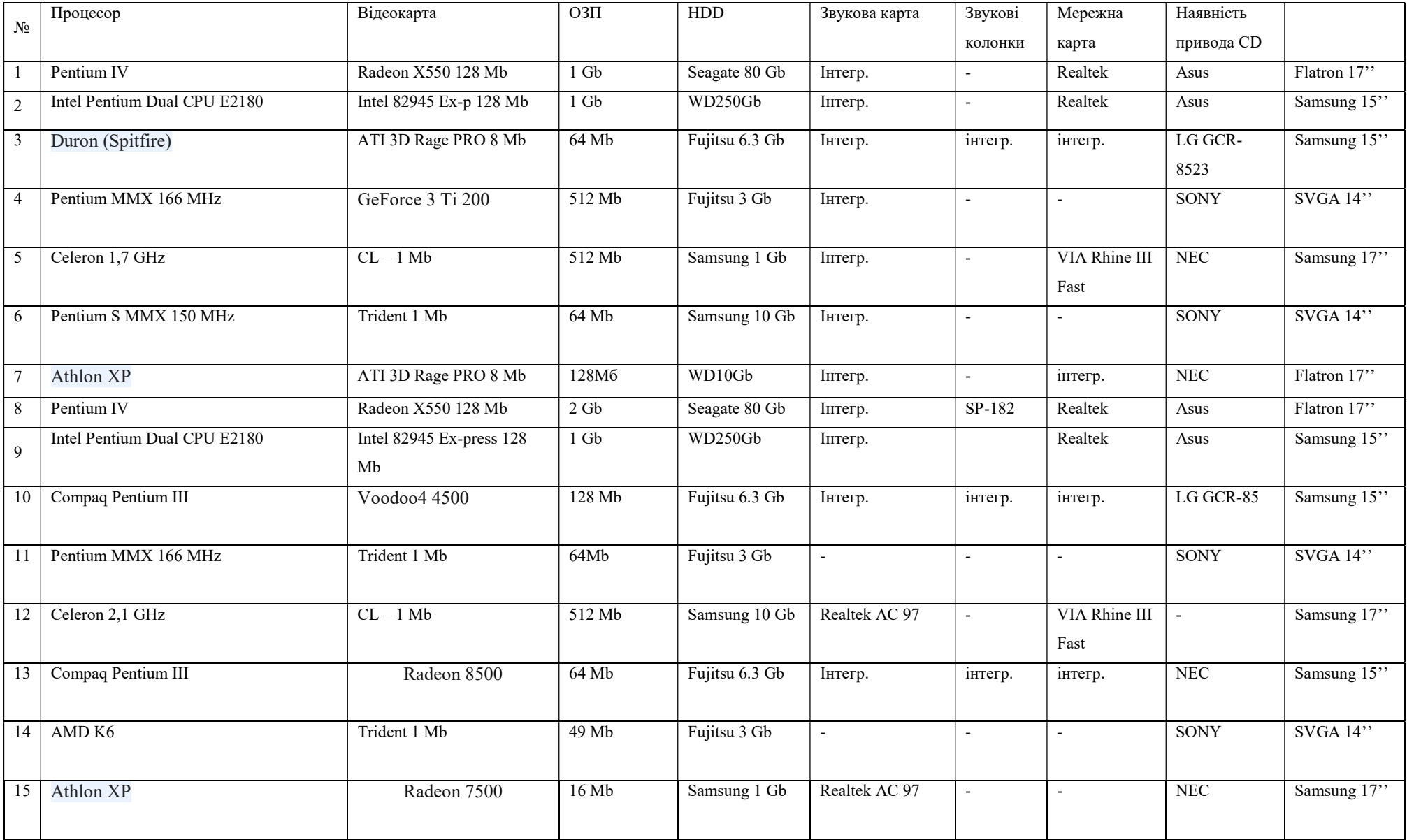

#### ПРАВИЛА

#### виконання робіт з використанням електроустаткування лабораторії автоматизованого проектування електромеханічних систем

- 1. Правила є обов'язковими для завідуючих лабораторіями, лаборантів, учбових майстрів, викладачів та студентів.
- 2. Усі роботи навчальні та науково-дослідні проводити при наявності дозволу завідуючого лабораторією, чи іншого працівника, який має III кваліфікаційну групу з електробезпеки.
- 3. Введення лабораторії в роботу на поточний день здійснюється тільки відповідальним за лабораторію старшим викладачем. Прядком С.Л. та зав. лабораторіями Цукровим Г.С.
- 4. Відповідальність за технічний стан лабораторії несуть зав. лабораторіями Цукров Г.С. і відповідальний за лабораторію Прядко С.Л.
- 5. Відповідальним викладачем за користування аудиторією №413 також є старший викладач Прядко С.Л.
- 6. Дозвіл на виконання навчальних робіт може бути виданий до кінця року, а дослідних робіт - не більш ніж на 30 календарних днів. При необхідності продовження робіт повинен бути одержаний новий дозвіл з записом в оперативному журналі.
- 7. До робіт в приміщенні лабораторії допускаються студенти, ознайомлені з даними правилами і які пройшли загальний інструктаж з техніки безпеки.
- 8. Заняття в лабораторії здійснюється тільки після допуску зав. лабораторією чи відповідального за неї. Викладач, що веде заняття чи призначає іншу роботу в приміщенні лабораторії повинний:
	- провести інструктаж з безпечного проведення робіт, ознайомити студентів із правилами користування обчислювальною технікою;
	- контролювати роботу студентів під час проведення занять,

- забезпечити оформлення допуску студентів до роботи записами у відповідних контрольних журналах;

- приймати аудиторію на початку заняття і здавати відповідальним після їхнього закінчення.

- 9. Допуск студентів до індивідуальних робіт здійснюється тільки відповідальними за лабораторію, при цьому робиться запис у журнал обліку робіт з вказівкою часу початку та закінчення робіт і номер комп'ютера, на якому здійснюється робота.
- 10.Присутність студентів, що не беруть участь у лабораторних роботах чи не мають допуск на проведення інших робіт на обчислювальній техніці, забороняється.
- 11.Виведення отриманої інформації на принтер чи на переносний носій здійснюється тільки з дозволу відповідальних за лабораторію.
- 12.Відповідальні за проведення робіт мають право припиняти роботу і видаляти з робочого місця студентів, що порушують дисципліну чи правила користування обчислювальною технікою, і повідомляти про правопорушення зав. лабораторією і керівництво кафедри.
- 13.Приміщення лабораторії відноситься до категорії Д (приміщення без підвищеної небезпеки), у ньому не присутні ні один з небезпечних ознак (велика запиленість, підвищена вологість, наявності біо- та хімічно-активних середовищ і т.п.). Для гасіння пожежі електрообладнання у лабораторії встановлено вуглекислотний вогнегасник типу ОУ-2.
- 14.Завідувач лабораторією відповідає за повну справність комп`ютерної техніки та забезпечує систематичний (не менше одного разу на місяць) профілактичний огляд його із внесенням результатів огляду в лабораторний журнал.

Відповідальний за лабораторію Прядко С.Л. Завідувач лабораторіями частичних поведів по поведі Цукров Г.С.

## ПЛАН РОЗТАШУВАННЯ ОБЛАДНАННЯ в лабораторії автоматизованого проектування електромеханічних систем

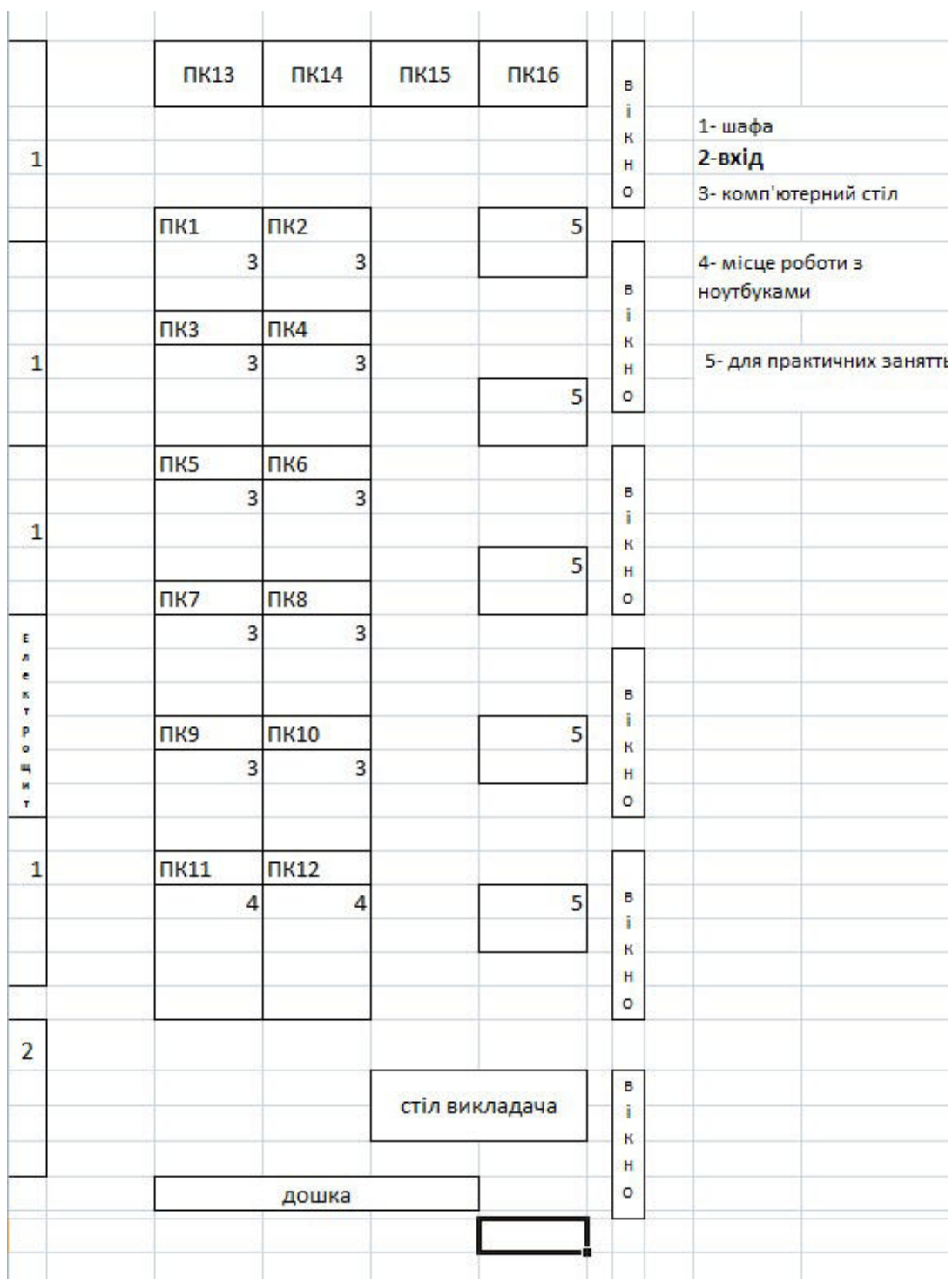

Площа лабораторії: 72  $\text{m}^2$ 

Кількість робочих місць: 24

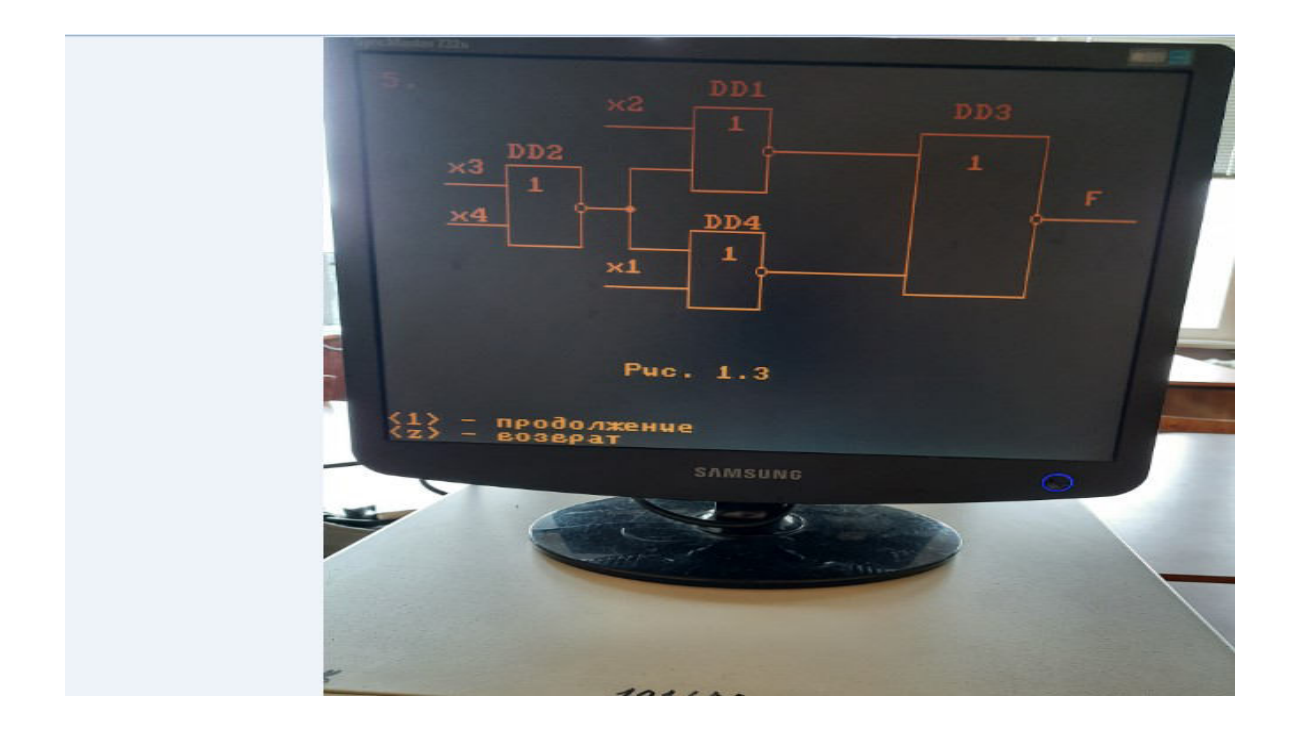

 Рисунок 2 Комп'ютерний практикум 1 Дослідження логічних функцій двох змінних

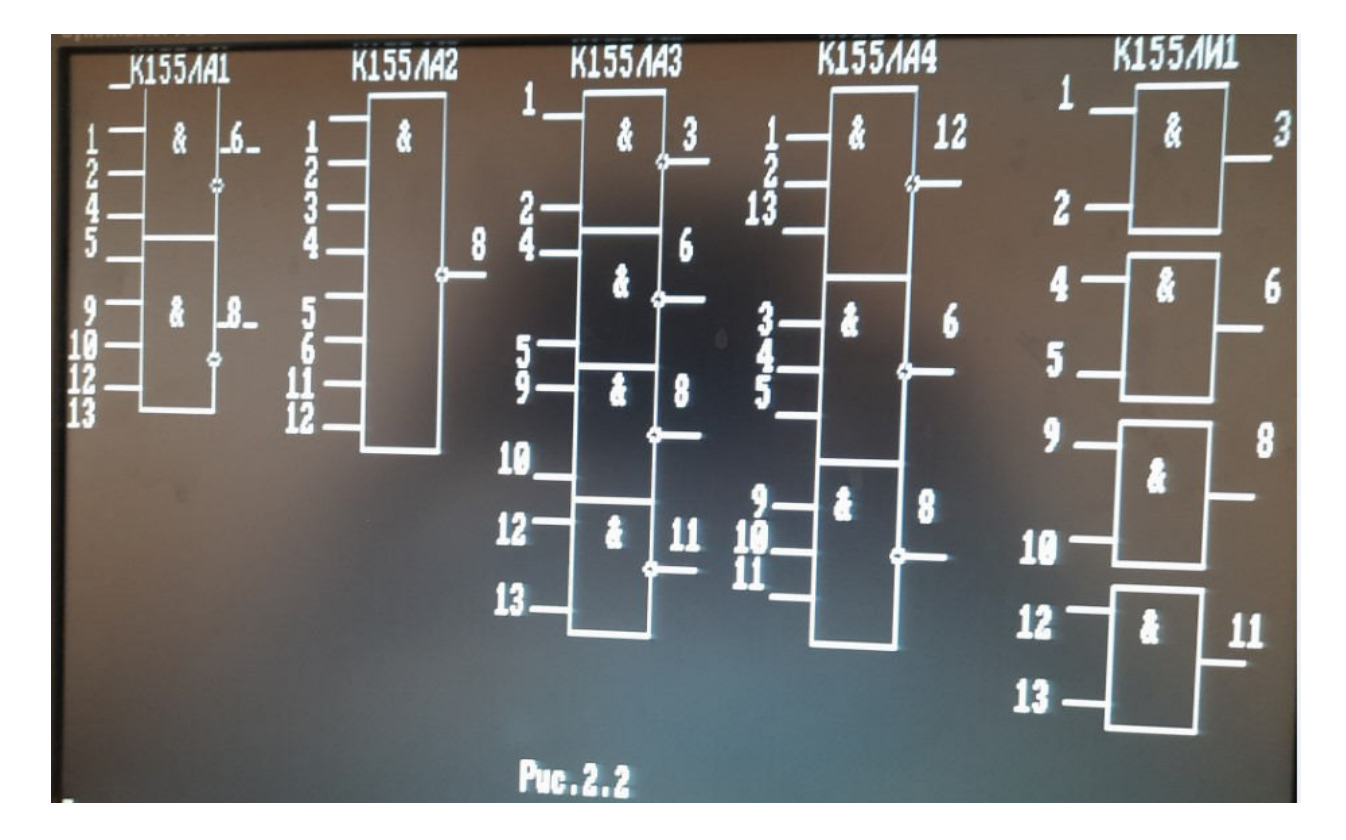

Рисунок 3 Комп'ютерний практикум 3 Дослідження методів мінімізації і синтез комбінаційних пристроїв за ладанною функцією . Побудова принципових логічних схем згідно ДСТУ на будь яких елементах

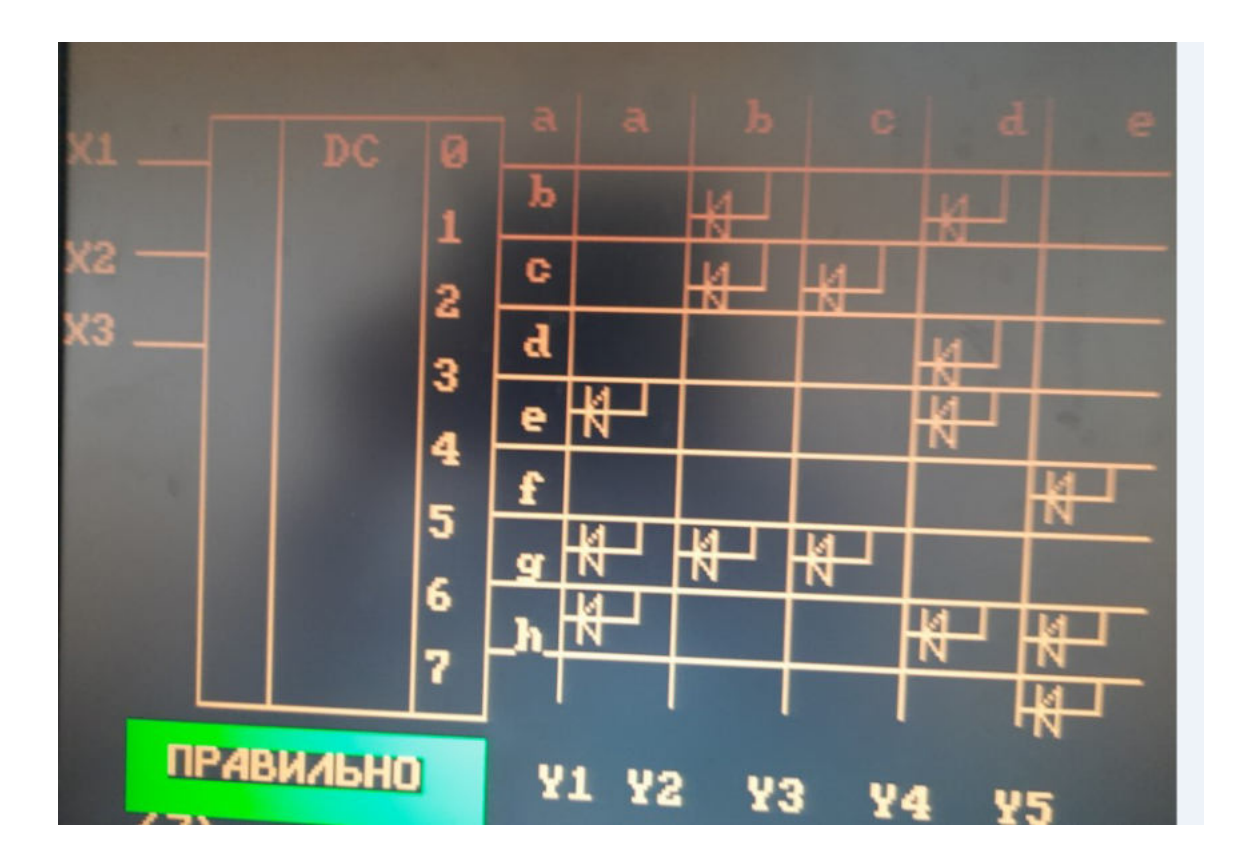

Рисунок 4. Комп'ютерний практикум 6 Дослідження цифрових комбінаційних пристроїв. Дешифратори перетворювачі кодів

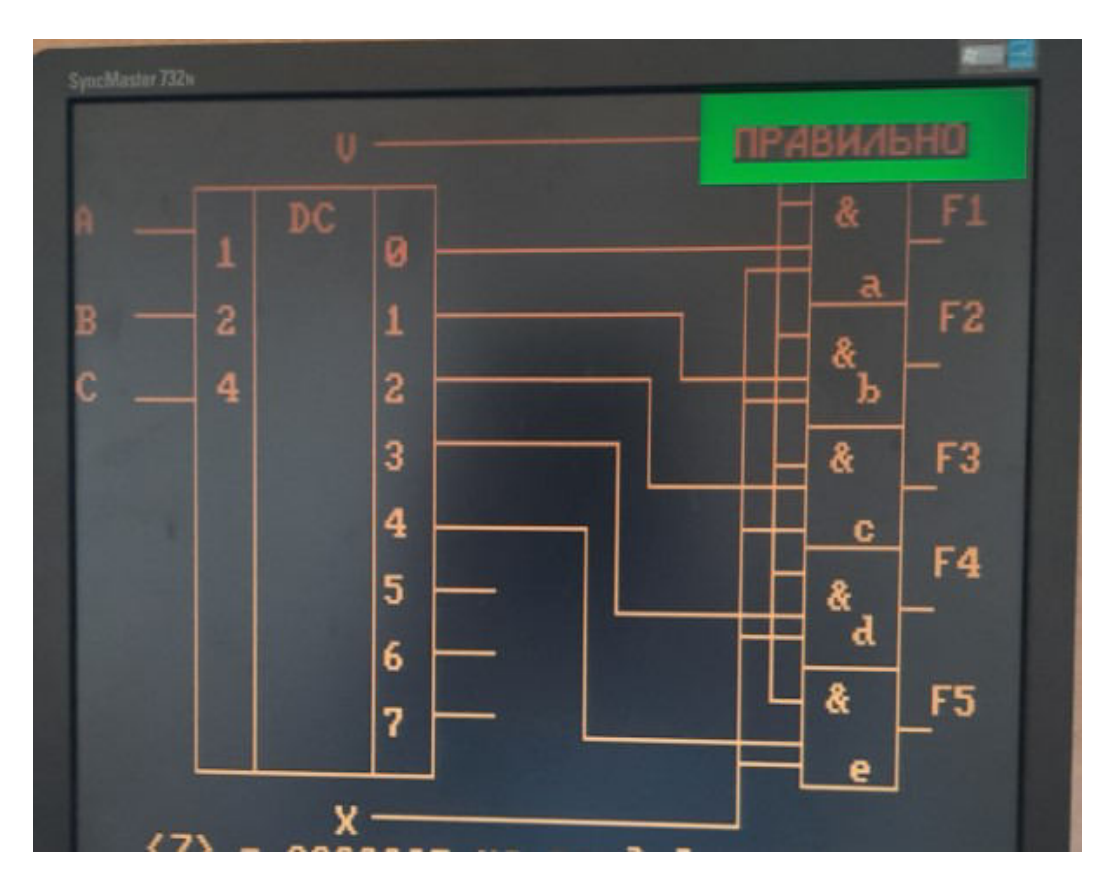

Рисунок 5. Комп'ютерний практикум 7 Дослідження цифрових комбінаційних пристроїв. Мультиплексори, демультиплексори

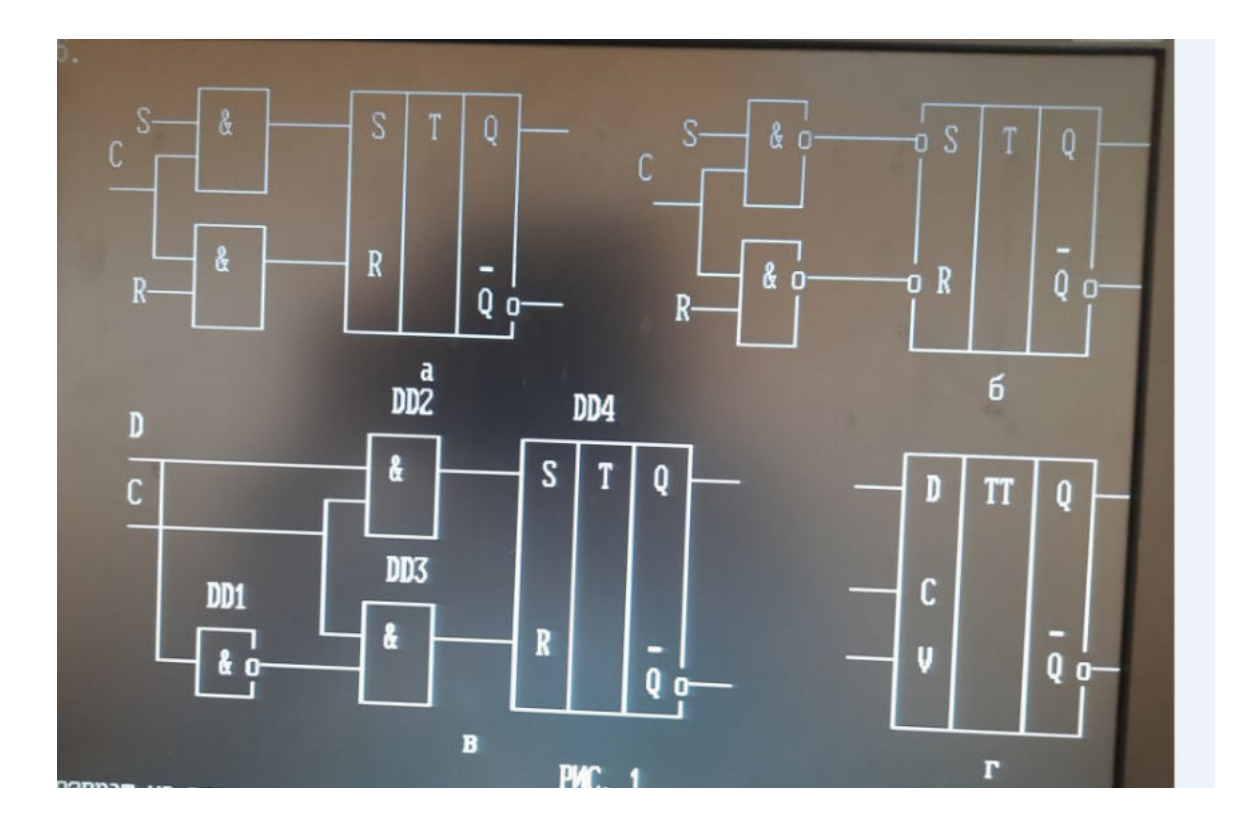

Рисунок 6. Комп'ютерний практикум 8 Дослідження цифрових комбінаційних пристроїв з запам'ятовуванням. Триггери

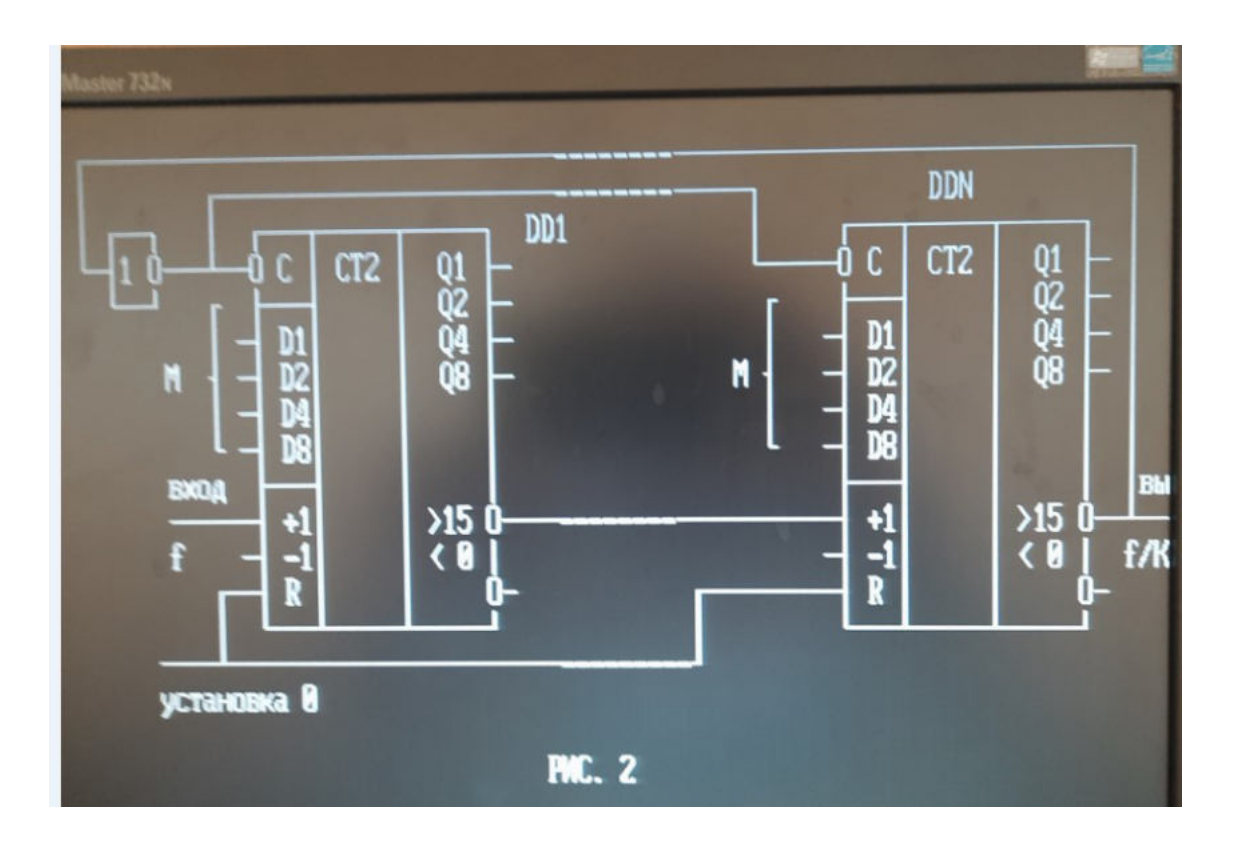

Рисунок 7 Комп'ютерний практикум 9 Дослідження цифрових комбінаційних пристроїв з запам'ятовуванням. Синтез подільника частоти з довільним рахунком на мс.К155ИЕ7(74193)

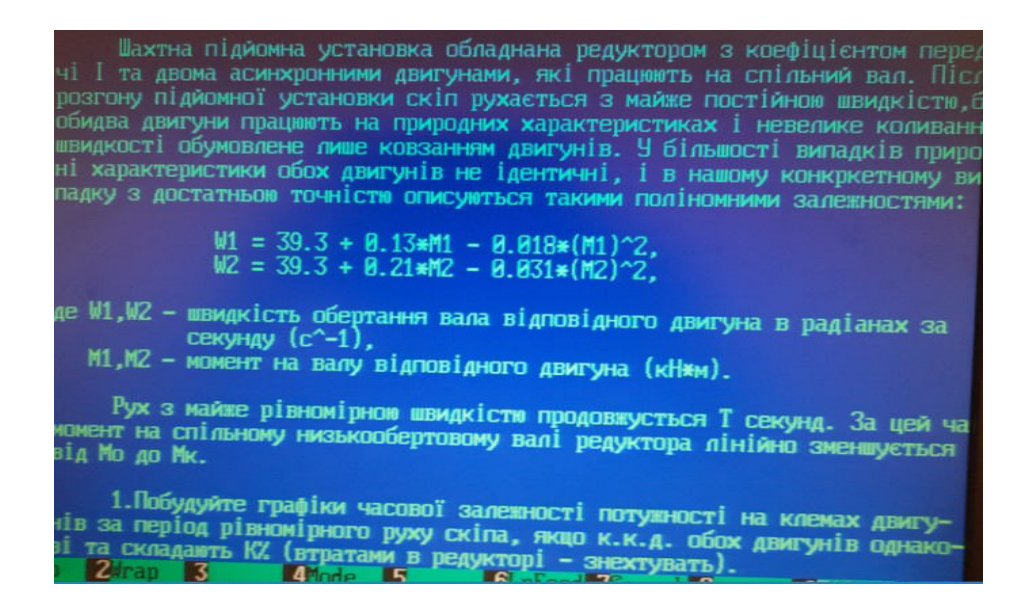

Рисунок 7 Комп'ютерний практикум 4 Розрахунок та вибір підйомної установки спеціалізованою програмою HOIST

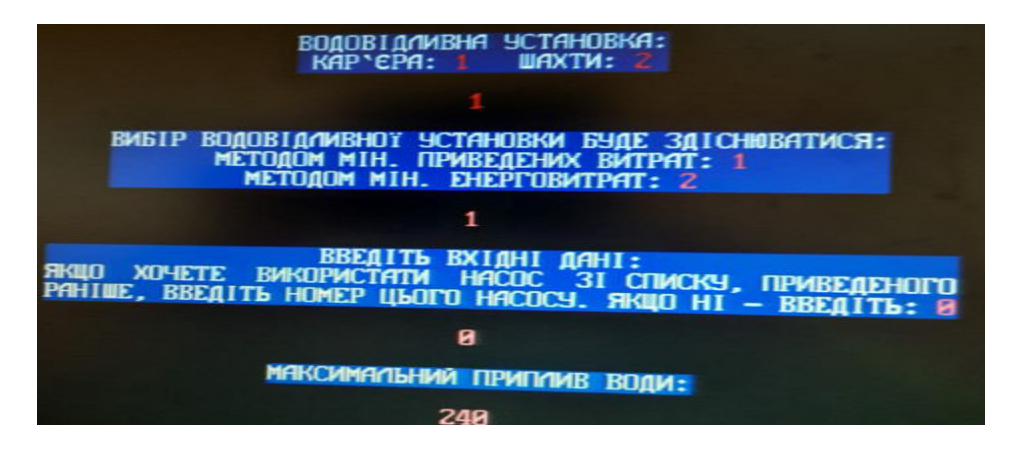

Комп'ютерний практикум 3 Розрахунок та вибір насосів насосних установок кар'єру спеціалізованою програмою VODA

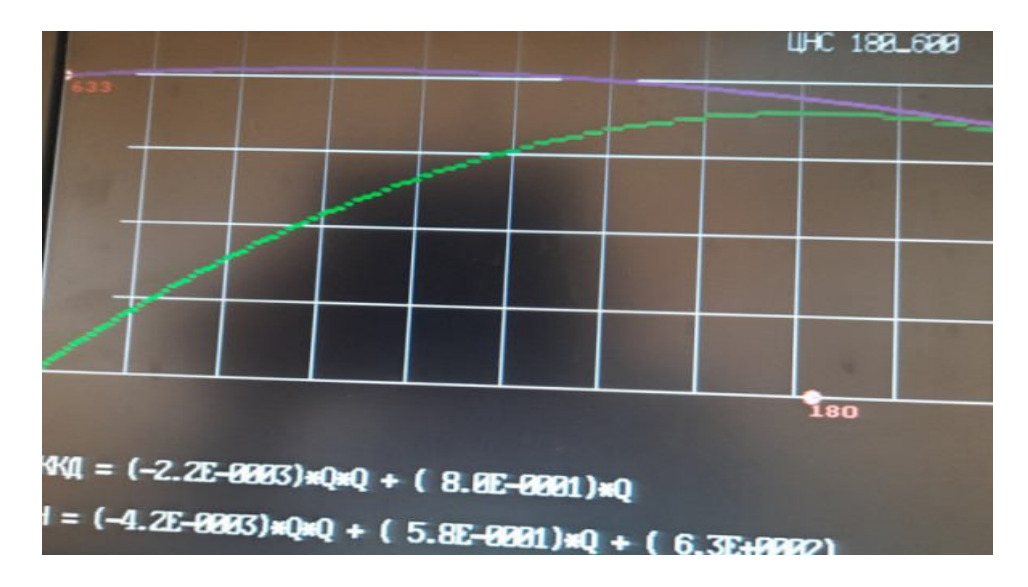

Комп'ютерний практикум 3 Розрахунок та вибір насосів насосних установок кар'єру спеціалізованою програмою VODA

#### Вимоги безпеки в аварійних ситуаціях

У випадках виробничого травмування чи при виявленні ситуації, яка може привести до нещасного випадку, необхідно:

- зупинити роботу чи дослідження;

- відключити електроустановку від мережі;
- повідомити про випадок викладача (керівника робіт);
- приступити у разі необхідності, до надання долікарської допомоги потерпілому.

При травмуванні електричним струмом:

- негайно звільнити потерпілого від дії електричного стуму шляхом відключення електромережі, або відтягти його за одяг, при цьому свої руки ізолювати сухою тканиною.

- провести (якщо потрібно) штучне дихання, зовнішній масаж серця та викликати негайно швидку медичну допомогу чи лікаря. тел.:103.

# Лабораторні меблі

Аудиторні столи – 5шт. Комп'ютерні столи – 16шт. Шафа – 6шт. Стільці – 36шт. Дошка – 1 шт.

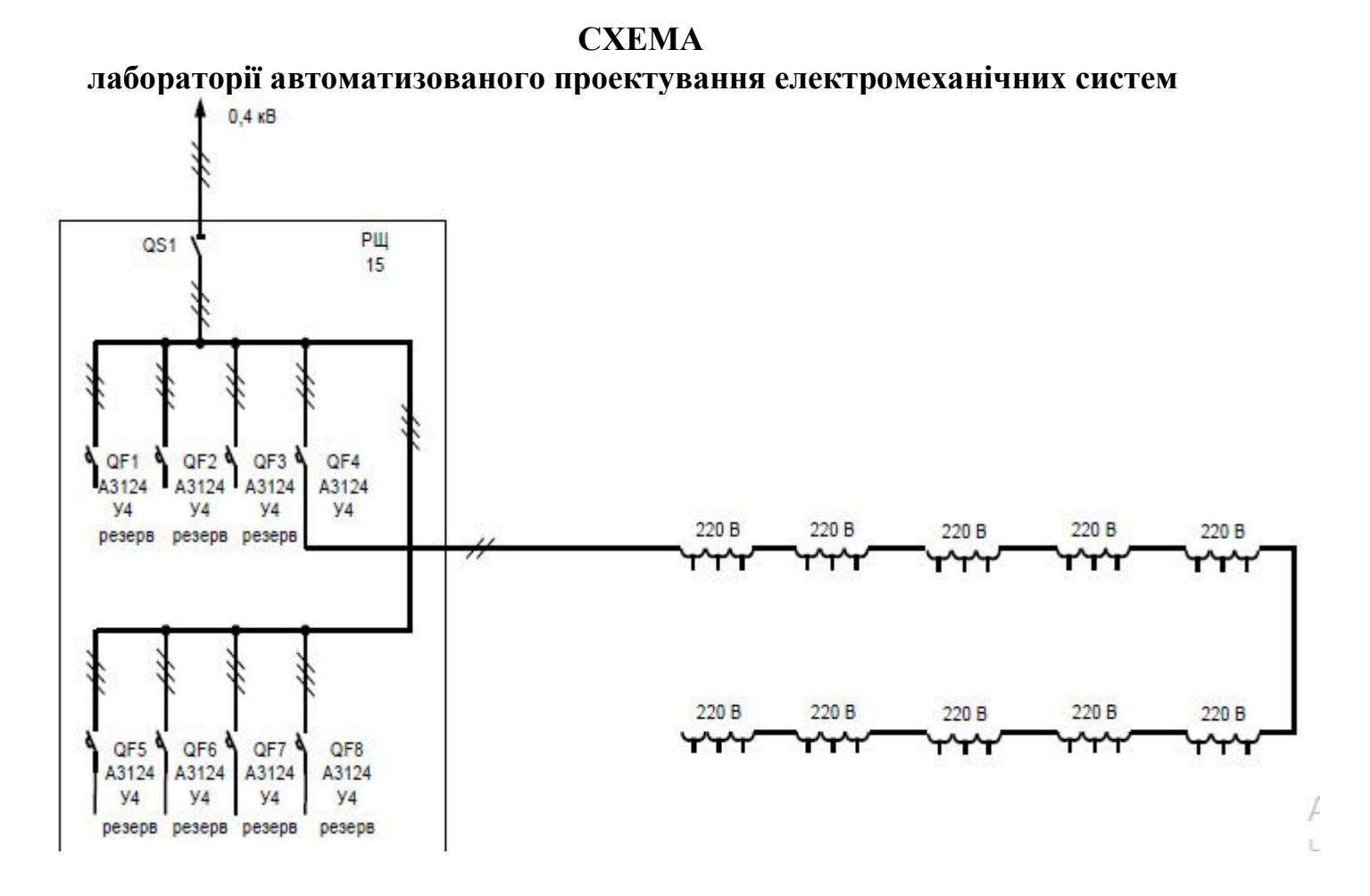